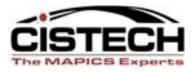

# MM Cycle Counting and Cistech RF Physical Inventory

Options for counting/validating your inventory quantities

Jim Simunek Jim.Simunek@Cistech.net

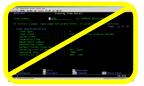

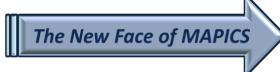

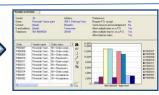

# Cycle Count/Physical Inventory

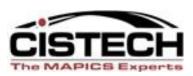

- Companies need an auditable method to validate their inventory quantities, whether that's via Cycle Counting items throughout the year or a wall to wall Physical Inventory
- XA Inventory Management and XA Materials Management offer both Cycle Count and full Physical Inventory options
  - Both methods use pre-printed tags or a report sorted by item/location

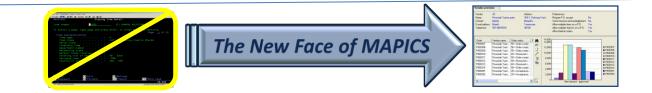

# Cycle Count/Physical Inventory

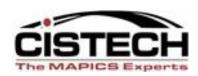

- Cistech has created an RF application that uses blank tags to count and then pass the count quantities to either an IM Count Batch or an MM Count Group
  - XA programs are then used to update the Item Location/Balance quantity on hand if the count quantity if different from the location quantity

#### This Presentation

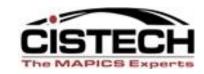

- This Presentation will detail Materials
   Management Cycle Count/Physical Inventory:
  - Location Controlled Warehouse
  - XA Release 7 or higher

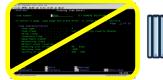

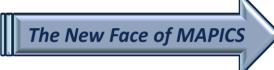

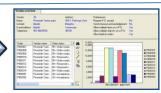

# Purposes of Cycle Counting

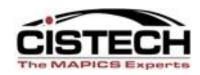

- Validate inventory accuracy for financial reporting (Balance Sheet amount)
- Determine the reasons for inaccuracies/root cause analysis
  - 'Diagnostic Cycle Count'
    - Count the same 5 or 10 items every day
    - Keep a manual log on the items in the warehouse
    - If count differs from XA quantity, compare manual log to transaction history

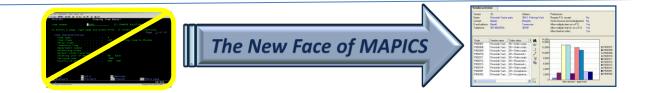

#### **Count Process**

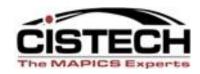

- XA Cycle Count & Physical Inventory both work exactly the same way, the only difference is the number of items selected for count
- Steps are:
  - Create a Count Group/print tags or a count report
  - Count the items
  - Activate Next Count
  - Enter count quantities
  - Run Variance reports
  - Recount items
  - Activate Next Count
  - Update inventory (creates PH Transactions)

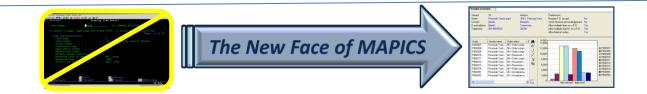

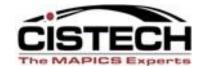

#### **CREATE COUNT GROUP**

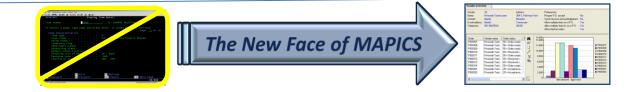

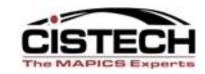

- From 'File' then 'Host Job' you can create a Count Group from the following objects:
  - Item Warehouse
  - Item Location
  - Warehouse Location
  - Warehouse
    - Warehouse is the only option that will select all items with Item Balance/warehouse records regardless of quantity on hand (i.e. will also select zero quantity items for count)

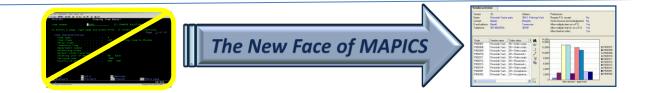

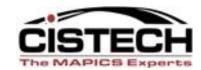

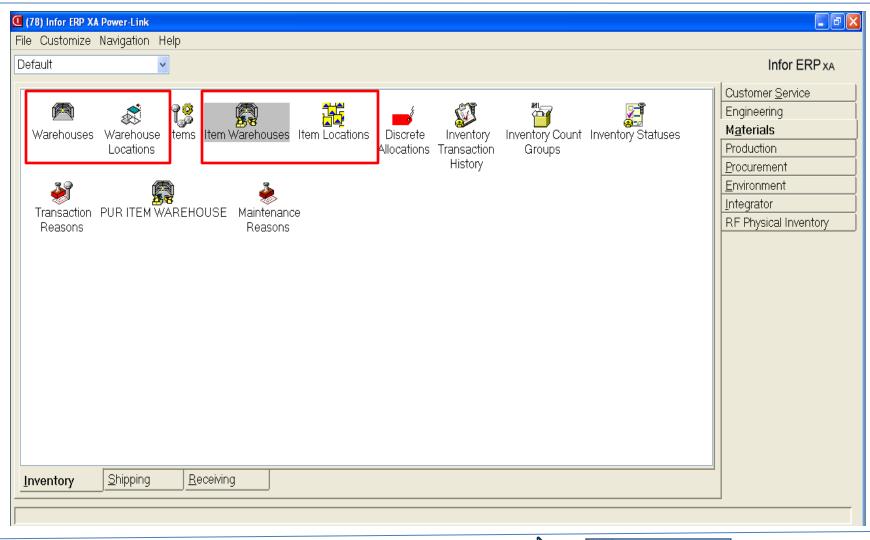

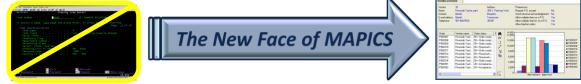

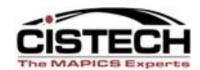

| n Customize Navigation Help    |                                                                                                    |                                                                                                    |                            |                                                        |     |            | ₽×               |
|--------------------------------|----------------------------------------------------------------------------------------------------|----------------------------------------------------------------------------------------------------|----------------------------|--------------------------------------------------------|-----|------------|------------------|
|                                |                                                                                                    |                                                                                                    |                            |                                                        |     |            |                  |
| F5 , 🚜 🖪 66° 🙊 💯               | <b>4 4</b> D                                                                                                    | / /= 'PI BB                                                                                                    | <b>55</b>                  |                                                        |     |            |                  |
| n Statistics                   |                                                                                                    |                                                                                                    |                            | 64 <del>411</del> <del>111</del> 114 114 114 114 115 1 |     |            |                  |
|                                | 1,                                                                                                    |                                                                                                    |                            | (= · · ·                                               |     |            |                  |
| ·                              | Whs 📤                                                                                                    | Planner                                                                                                    | Primary                    |                                                        | І/Т | On-hand    |                  |
|                                |                                                                                                    |                                                                                                    | vendor                     | location                                               |     |            |                  |
| r Filter                       | 1                                                                                                    |                                                                                                    |                            |                                                        | 2   | 0          | ^                |
| r Filter                       | 1                                                                                                    |                                                                                                    |                            |                                                        | 1   |            |                  |
|                                |                                                                                                    |                                                                                                    |                            |                                                        | 4   | l l        |                  |
| Įs .                           |                                                                                                    |                                                                                                    |                            |                                                        | 4   |            |                  |
| Molds                          | 1                                                                                                    |                                                                                                    |                            |                                                        | 4   |            |                  |
| Volt                           | i                                                                                                    |                                                                                                    |                            |                                                        |     |            |                  |
| Closet For 220 Volt            | li l                                                                                                    | 100                                                                                                    |                            |                                                        | 4   | ŏ          |                  |
| Mrs T's Potato/cheese Pierogie | 1                                                                                                    | 1                                                                                                    |                            |                                                        | 1   | 0          |                  |
| Standard Conveyor Bar          | 1                                                                                                    | 100                                                                                                    |                            |                                                        | 4   | 0          |                  |
|                                | 1                                                                                                    |                                                                                                    |                            |                                                        | 1   |            |                  |
|                                | 1                                                                                                    |                                                                                                    |                            |                                                        | 1   | l l        |                  |
|                                | 1                                                                                                    |                                                                                                    |                            |                                                        | 4   | l l        |                  |
|                                |                                                                                                    |                                                                                                    |                            |                                                        | 4   |            |                  |
|                                |                                                                                                    |                                                                                                    |                            |                                                        | 4   |            |                  |
|                                |                                                                                                    |                                                                                                    |                            |                                                        | 4   |            |                  |
|                                | li l                                                                                                    |                                                                                                    |                            |                                                        | 4   |            |                  |
| Cannon Bubble Jet 1000         | i l                                                                                                    | 100                                                                                                    |                            |                                                        | 4   | ŏ          |                  |
| Cannon Bubble Jet 80           | 1                                                                                                    | 100                                                                                                    |                            |                                                        | 4   | 0          |                  |
| Flat Tower Base                | 1                                                                                                    | 100                                                                                                    |                            |                                                        | 4   | 0          |                  |
| Micro Tower Base               | 1                                                                                                    |                                                                                                    |                            |                                                        | 4   |            |                  |
| , Mini Tower Base              | 1                                                                                                    | 100                                                                                                    |                            |                                                        | 4   | 0          | ~                |
|                                | r Filter r Filter r Filter or Molds ds Wolds Volt Closet For 220 Volt Mrs T's Potato/cheese Pierogie Standard Conveyor Bar Base Unit Base Unit Assembled Battery Purchased Component Test Long Betamax French Long Betamax English Regular Betamax French Regular Betamax English Cannon Bubble Jet 1000 Cannon Bubble Jet 80 Flat Tower Base | r Filter 1 r Filter 1 molds 1 molds 1 | Whs   Planner   Filter   1 | Whs   Planner   Primary   vendor                       | Whs | Statistics | Statistics   Whs |

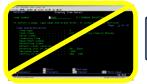

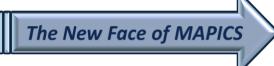

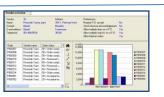

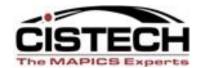

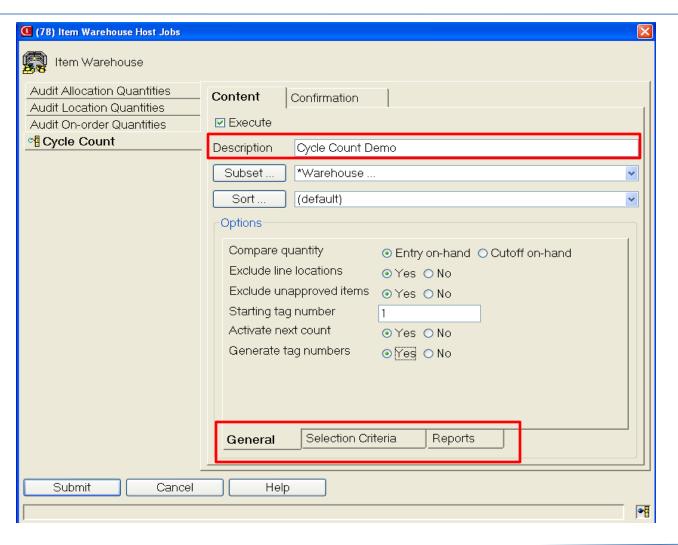

**Description:** Will be the description of the Count Group

Compare Qty: Freezes the location quantity either at Count Entry or when 'Activate Next Count' is run Exclude:

Repetitive Line Locations Items waiting QC insp

#### **Activate Next Count:**

Opens the group for count entry. Can be run later

#### **Generate Tag Numbers:**

Assigns tag number to each item/location to be counted

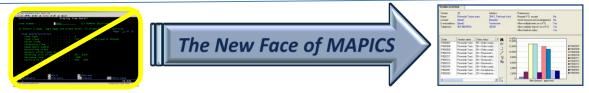

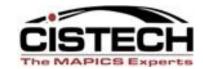

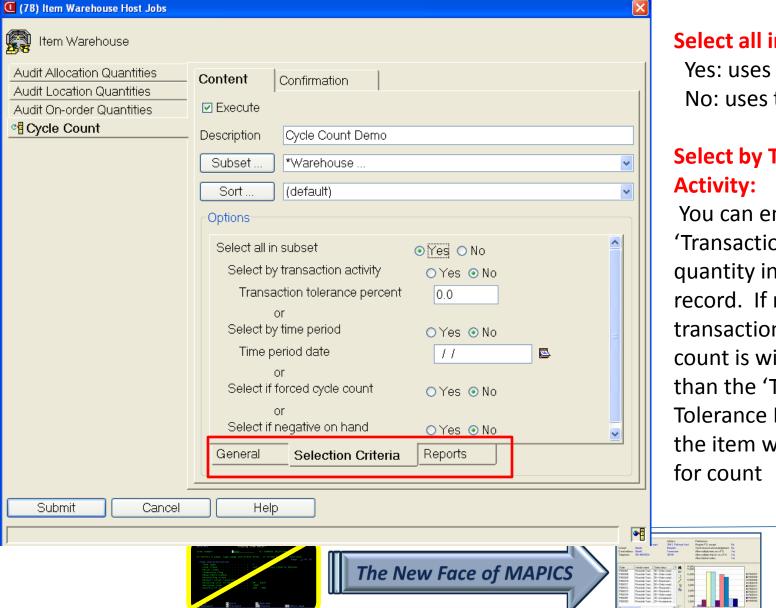

#### Select all in Subset:

Yes: uses Subset

No: uses the following:

# **Select by Transaction**

You can enter a 'Transaction Count' quantity in the Item Whs record. If number of transactions since last count is within or greater than the 'Transaction Tolerance Percent', then the item will be selected

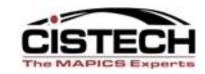

#### Select by Transaction Date

- Uses the Cycle Count Code in the Item Warehouse to determine if the item is due for cycle count
  - Code 1 = Monthly
  - Code 2 = Quarterly
  - Code 3 = Every six months
  - Code 4 = Manually entered 'Date next Count'
- Compares today's date to the 'Date Last Count' field in the item Balance/Warehouse record to determine if the item is due for Cycle Count

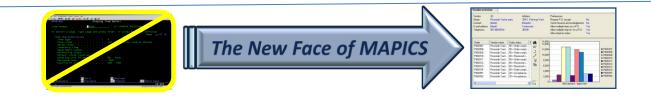

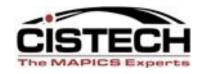

#### Force Cycle Count = Yes

- There is a flag in the Item Balance/Whs record that will be set if the item's quantity on hand went negative since the last cycle count
  - 'Yes' value in this field will select all items where the FCYCT flag = 1

#### Select if Negative on Hand

Will select those items whose quantity on hand is negative

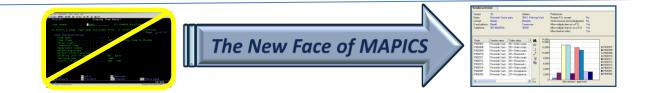

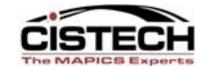

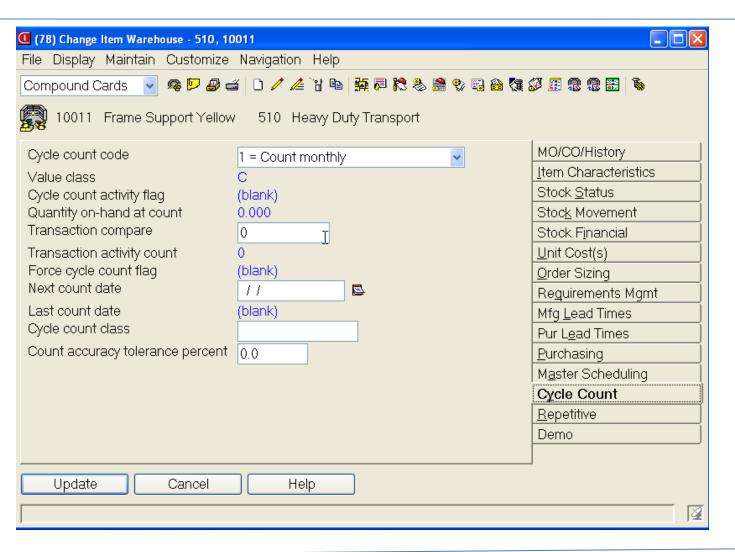

Item
Warehouse/Balance
record fields used in
conjunction with the
'select criteria' card

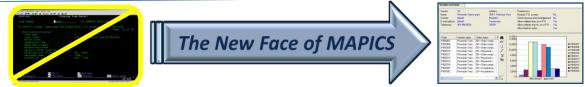

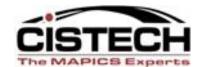

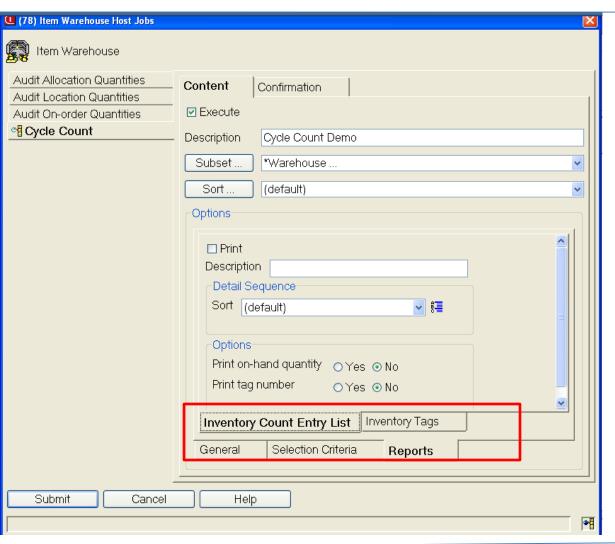

Determines if tags or a count report is created

Report can include existing quantity on hand (not recommended)

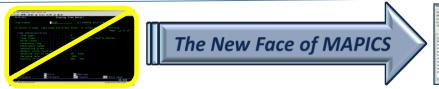

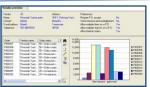

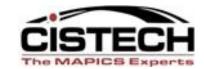

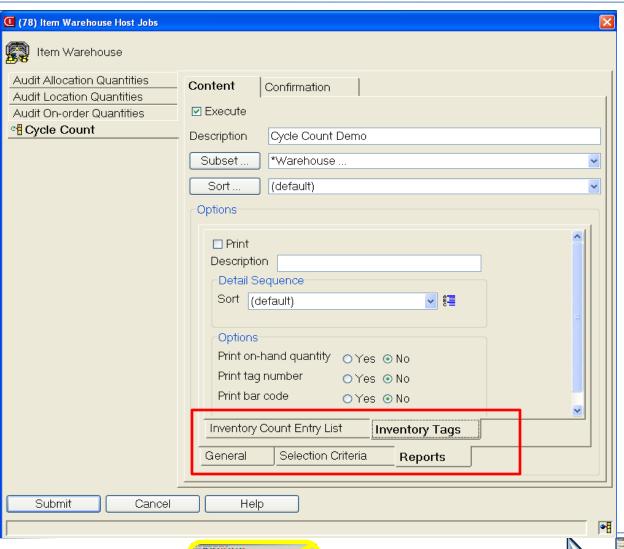

Tags will have item, warehouse, location and, if applicable, batch/lot

XA only allows 1 tag per item/location combination

Tags can print with bar code

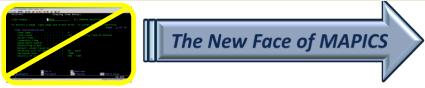

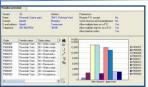

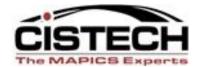

# **ENTER COUNT QUANTITIES**

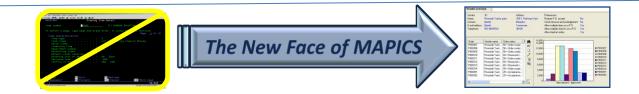

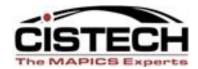

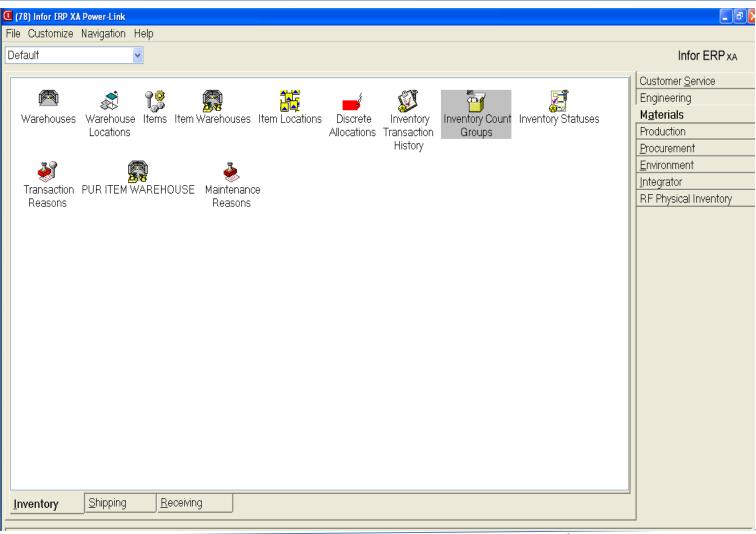

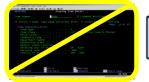

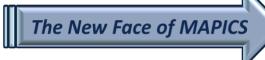

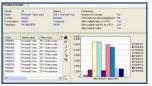

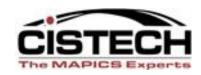

- Double Click on 'Count Group' object to display a list of count groups
- Description entered when Host Job was run to create the Count Group will be displayed
- Can run 'Activate Next Count' from the 'Maintain' menu if not run when creating the count group
- Each Item/Location has 3 count entry fields to show history of recounts/corrections
  - Last count entered is used to update item/location quantity

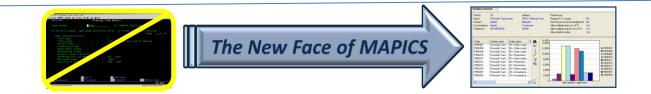

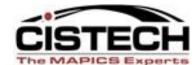

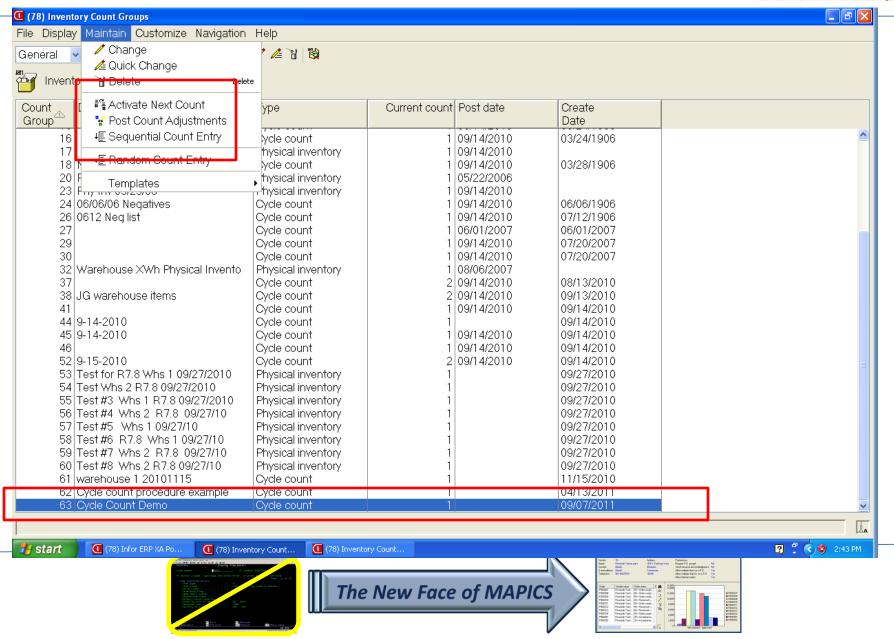

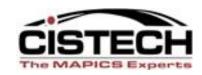

- Double click on the Count Group to display the list of items to be counted
- Two types of Count Entry:
  - Sequential: uses the item or tag number to 'walk through' the items in the count group
  - Random: enter the tag number and all information
    - Use Random count entry to add new items to the count group (i.e. 'found' items)

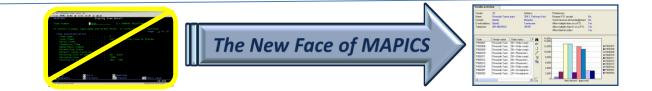

## Sequential Count Entry

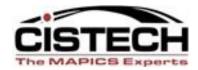

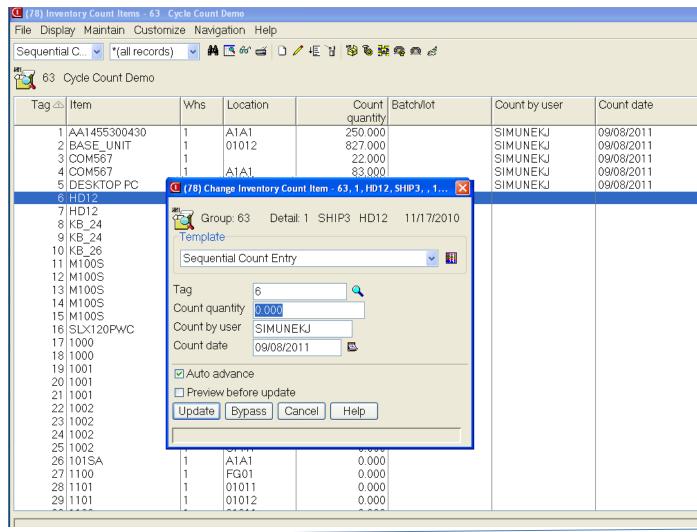

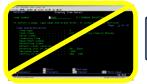

The New Face of MAPICS

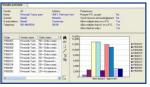

# Sequential Count Entry

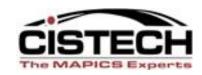

- Fields displayed on the Count Entry card are determined by the view used (similar to 'Quick Change')
- Use the Change Template to set default values such as 'Counted by' and 'Count Date'
- 'Count Quantity' will populate the Active Count field (count 1, 2 or 3)
- Once counts have been entered, use 'Host Print' to create reports

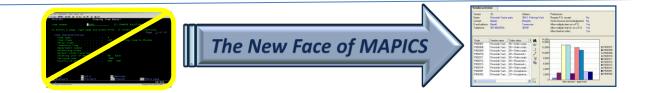

# **Count XA Reports**

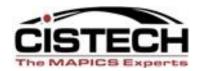

| ile Display Maintain Custor                                                                                | nize Navi                       | gation Help                                                               |                                                             |                                                                 |                      |                                        |
|----------------------------------------------------------------------------------------------------|---------------------------------|---------------------------------------------------------------------------|-------------------------------------------------------------|-----------------------------------------------------------------|----------------------|----------------------------------------|
| Refresh Calculate Column Statistic                                                                         | F5<br>S                         | i 🌃 667 🚄 🗎 ∡                                                             | / 恒 7 │ 👸 🗞 🛱                                               | <b>9</b> 9 3                                                    |                      |                                        |
| <u>∎</u> Host Print                                                                                        |                                 |                                                                           |                                                             |                                                                 |                      |                                        |
| <sup>ਫ</sup> ਊ Host Jobs                                                                                   | 'hs                             | Location                                                                  | Count                                                       |                                                                 | Count by user        | Count date                             |
| <sup>©</sup> o Export                                                                                      |                                 | A1A1                                                                      | quantity<br>250,000                                         |                                                                 | SIMUNEKJ             | 09/08/2011                             |
| <b>≝</b> Send to                                                                                           |                                 | 01012                                                                     | 827.000<br>22.000                                           |                                                                 | SIMUNEKJ<br>SIMUNEKJ | 09/08/2011<br>09/08/2011<br>09/08/2011 |
| ■ Local Print                                                                                              |                                 | A1A1<br>FG01                                                              | 83.000<br>15.000                                            |                                                                 | SIMUNEKJ<br>SIMUNEKJ | 09/08/2011<br>09/08/2011               |
| % Status                                                                                                   |                                 | SHIP3                                                                     | 0.000                                                       |                                                                 | OHIOTELO             | 00/00/2011                             |
| Summary Info                                                                                               |                                 | SHIP4<br>A100                                                             | 0.000<br>0.000                                              |                                                                 |                      |                                        |
| Close                                                                                                    |                                 | ROD1                                                                      | 0.000                                                       |                                                                 |                      |                                        |
| 10 KB_26<br>11 M100S<br>12 M100S<br>13 M100S<br>14 M100S<br>15 M100S<br>16 SLX120PWC<br>17 1000<br>18 1000 | 1<br>1<br>1<br>1<br>1<br>1<br>1 | A200<br>A0101<br>01015<br>01015<br>01015<br>01016<br>FG01<br>FG01<br>SHIP | 0.000<br>0.000<br>0.000<br>0.000<br>0.000<br>0.000<br>0.000 | 36-485-102<br>34-567-351<br>34-567-395<br>4523678<br>35-422-302 |                      |                                        |
| 19 1001<br>20 1001<br>21 1001<br>22 1002<br>23 1002<br>24 1002<br>25 1002                                  | 1<br>1<br>1<br>1<br>1<br>1      | FG01<br>INTR<br>SHIP2<br>FG01<br>INTR<br>SHIP<br>SPMT                     | 0.000<br>0.000<br>0.000<br>0.000<br>0.000<br>0.000          |                                                                 |                      |                                        |
| 26 101SA<br>27 1100<br>28 1101<br>29 1101                                                                  | 1<br>1<br>1<br>1                | A1A1<br>FG01<br>01011<br>01012                                            | 0.000<br>0.000<br>0.000<br>0.000                            |                                                                 |                      |                                        |

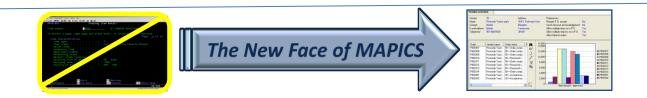

# Variance Report

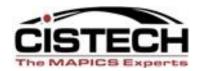

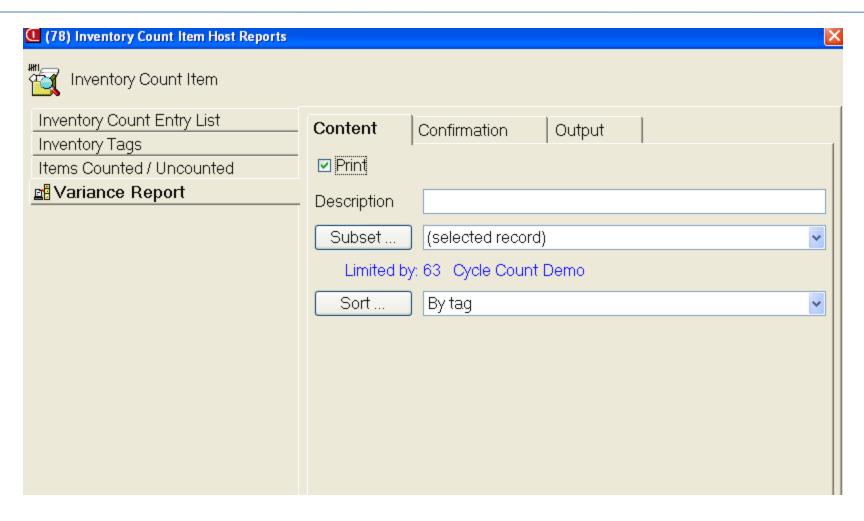

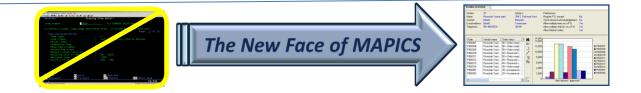

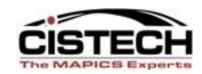

- After reviewing the Variance Report, you can 'Activate Next Count' for the entire Count Group or individual items (by single clicking on the item, then 'Maintain'/'Activate Next Count')
- Enter re-counts (they will go into the 'Count 2' field
- When all counts are entered and verified, to update the on hand balances, go back to the Count Group Header

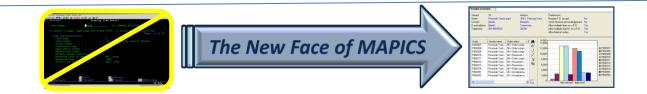

# Post Inventory Adjustments (PH)

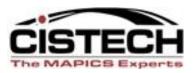

| (78) Inventory Count Groups                 |                                        |               |                          |                          |  |
|---------------------------------------------|----------------------------------------|---------------|--------------------------|--------------------------|--|
| File Display Maintain Customize Navigation  | Help                                   |               |                          |                          |  |
| General ✓ Change  ∠ Quick Change            | <b>*</b>                               |               |                          |                          |  |
| Invento 🔐 Delete Dele                       | te                                     |               |                          |                          |  |
| Count # Activate Next Count                 | уре                                    | Current count | Post date                | Create                   |  |
| Group Post Count Adjustments                |                                        |               |                          | Date                     |  |
| 63 ( LE Sequential Count Entry              | ycle count                             | -             |                          | 09/07/2011               |  |
| 62 ( → E Random Count Entry                 | ycle count<br>ycle count               | 1             |                          | 04/13/2011<br>11/15/2010 |  |
| 60 T<br>59 T Templates                      | hysical inventory<br>hysical inventory | 1             |                          | 09/27/2010<br>09/27/2010 |  |
| 58 Test #6 R7.8 Whs 1 09/27/10              | Physical inventory                     | 1             |                          | 09/27/2010               |  |
| 57 Test#5 Whs 1 09/27/10                    | Physical inventory                     | 1             |                          | 09/27/2010               |  |
| 56 Test #4 Whs 2 R7.8 09/27/10              | Physical inventory                     | 1             |                          | 09/27/2010               |  |
| 55 Test #3 Whs 1 R7.8 09/27/2010            | Physical inventory                     | 1             |                          | 09/27/2010               |  |
| 54 Test Whs 2 R7.8 09/27/2010               | Physical inventory                     | ]             |                          | 09/27/2010               |  |
| 53 Test for R7.8 Whs 1 09/27/2010           | Physical inventory                     | ]             | 00/14/0010               | 09/27/2010               |  |
| 52 9-15-2010                                | Cycle count                            |               | 09/14/2010               | 09/14/2010               |  |
| 46                                          | Cycle count                            |               | 09/14/2010               | 09/14/2010               |  |
| 45 9-14-2010<br>44 0 14-2010                | Cycle count                            |               | 09/14/2010               | 09/14/2010               |  |
| 44 9-14-2010                                | Cycle count                            |               | 09/14/2010               | 09/14/2010               |  |
| 41  <br>38 JG warehouse items               | Cycle count                            |               |                          | 09/14/2010<br>09/13/2010 |  |
| 38 JG warehouse items<br>37                 | Cycle count<br>Cycle count             |               | 09/14/2010<br>09/14/2010 | 09/13/2010               |  |
| 37  <br>32   Warehouse XWh Physical Invento | Physical inventory                     | I             | 09/14/2010               | 00/13/2010               |  |

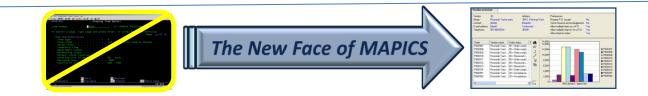

## Post Count Adjustments

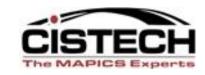

- Post Count Adjustments will:
  - Create PH transactions for all items counted
    - If the Count Quantity is different from the Cutoff Quantity the PH transaction will hold the difference, either positive or negative
  - Update the 'Date Last Count' field in the Item Balance record
  - Reset 'Transaction Count' in the Item Balance record
  - Generate a report of updated items with quantity and cost
  - Update the 'Post Date' in the Count Group header

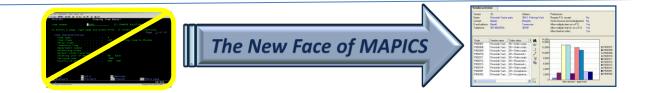

# Implementation Considerations

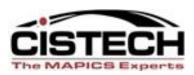

- Determine which objects/files will be used to create Count Groups
- Create Subsets to select items for counting
- Train Counters on count entry
  - Cistech sells an RF CC entry which will display the items on the RF screen, one item at a time in tag sequence, for count entry
- Cistech can assist with all of these options

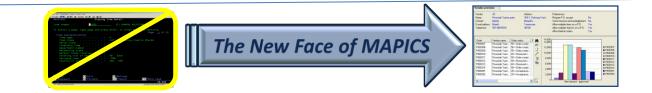

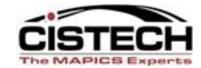

#### CISTECH'S RF PHYSICAL INVENTORY

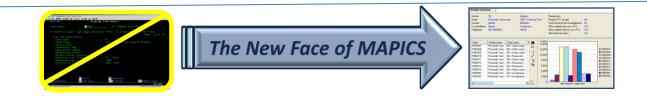

#### Non-XA Features

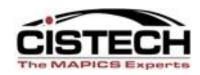

- Blank tag file
- Can flag employees as Counter, Auditor or Manager
- Assign tags to employees
- Peel off, bar code labels as tags
- Void a tag with user defined reason code
- Flag tags as 'unused'
- Audit tags with user defined reason code for rejected tags
- Can have multiple tags for same item/location combination

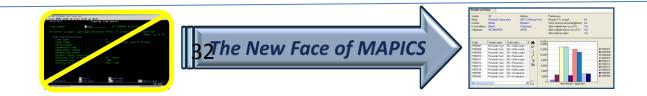

#### Non-XA Features

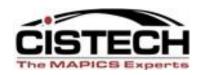

- Tag Status Codes
- Creates zero count tags for items/locations not counted
- Consolidates multiple tags for same item/location onto one tag when moving the count to MM or IM
- Count variance as tag is updated with item and count quantity
- Simulated update for a PowerLink Variance file

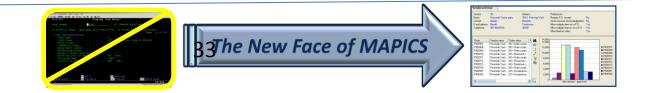

## **Pre-Requisites**

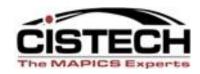

- Materials Management (MM)
- Inventory Management (IM)
- Integrator
- Production Monitoring and Control (PM&C)
- XA release 7 or higher

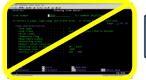

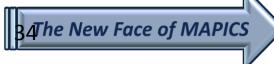

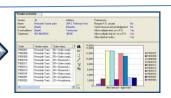

#### Overview

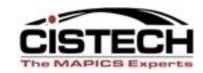

- Creates a set of 'blank' tags in a non-XA file; this file will be used for tag control
- 'Tags' are printed on peel off labels with bar code tag numbers, 30 labels to a sheet
- A range of tags is assigned to a counter (must be a valid employee in PM&C employee master file)
- Counters will:
  - Scan the tag number
  - Scan (or key) the item number
  - Scan (or key) the location
  - Key the quantity
  - Scan (or key) a batch/lot number

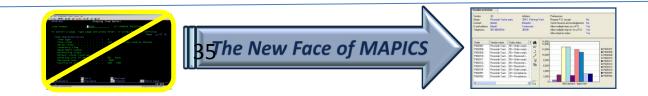

#### Overview

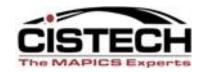

- Counters can only use tags that have been assigned to them
- Counters can void a tag (requires a reason code)
- Counters can mark a tag as 'unused'
- As tags are entered on the RF gun, the tag information is written to the Tag file (removes need for Data Entry of tags)
  - Will calculate count to location difference in both quantity and cost
  - Difference may be inaccurate if there are multiple tags for the same item/location combination

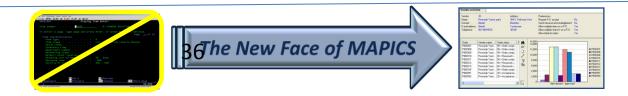

#### Overview – Audit Functions

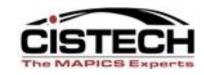

- Can flag an employee as an Auditor
- Auditor scans tag
  - Tag information is displayed on the RF gun
  - Auditor can accept or reject count
  - If count is rejected, a reason code must be entered
- Tag file is updated with:
  - Audited by name & number
  - Count accepted or rejected flag
  - Reject reason code

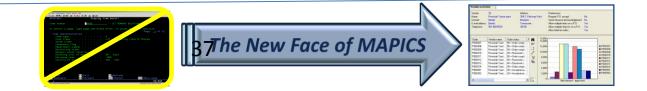

#### Overview

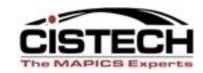

- Anytime during the count process, a Variance file can be generated by Item or by Item & Location
- The Variance file will simulate the records that will be created in MM or IM
  - Multiple tags for the same item/location will be consolidated
  - Zero tag counts will be created
- Variances will be displayed signed and in their absolute value for sorting purposes
- Allows for reconciliation prior to posting

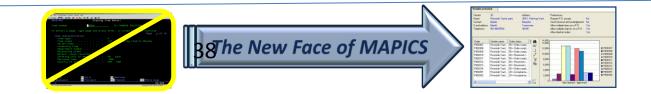

#### Overview

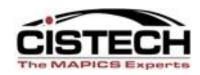

- A range of tags can be flagged as unused from PowerLink
- Once all tags have been accounted for, send the tags to either:
  - Materials Management as a 'Count Group'
  - Inventory Management as a 'Physical Inventory Batch'
  - Option to create zero count tags for uncounted item/location combinations

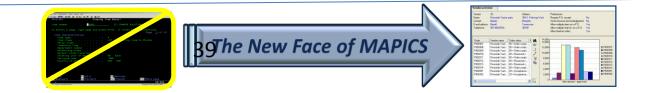

#### Overview

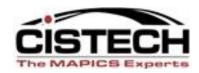

- Use MM or IM to run XA variance reports and enter recounts after count group or physical inventory batch has been created
- Use MM or IM to create PH transactions which will update on hand balances

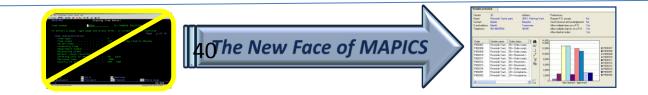

#### **Create Tags**

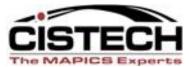

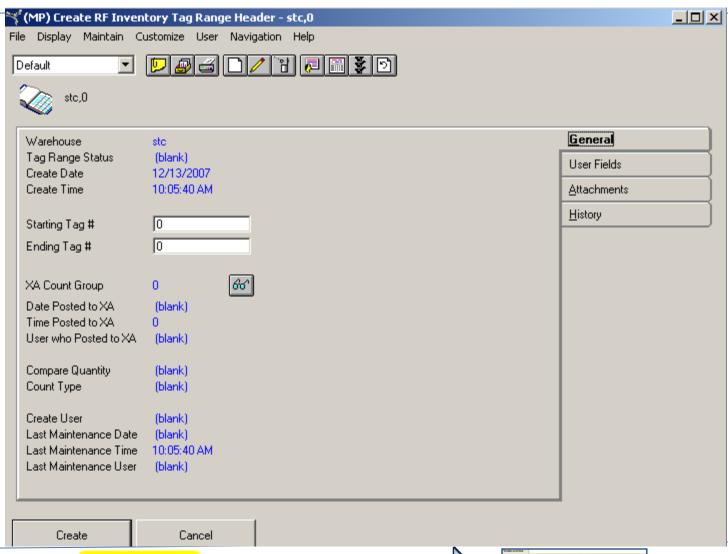

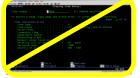

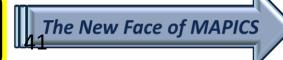

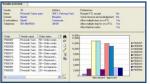

#### Tag List

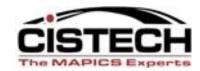

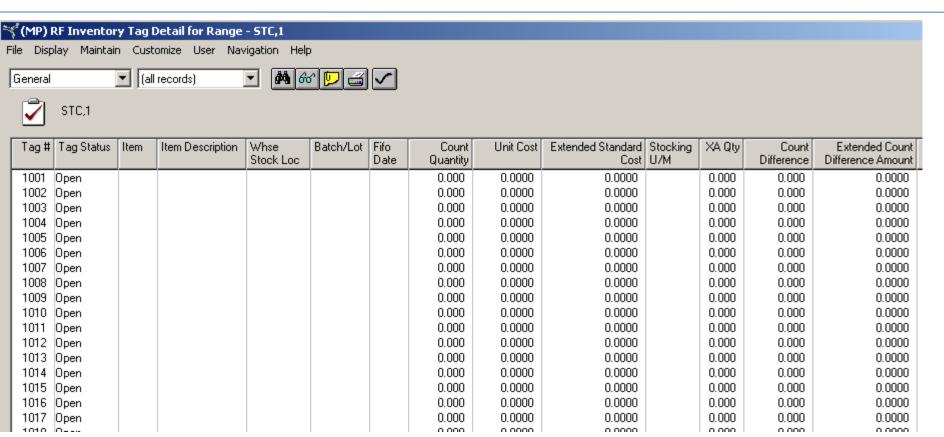

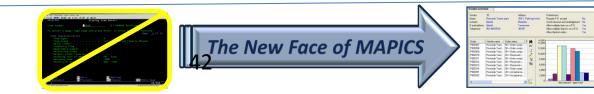

## **Tags**

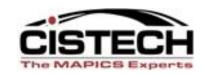

- Tags are peel off labels that will be attached to the items as they are counted
- Tags show:
  - Tag number (both bar code and written),
     warehouse & date

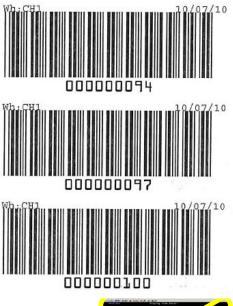

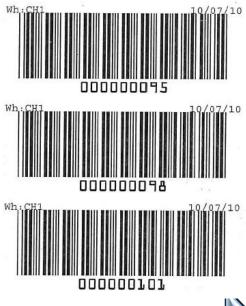

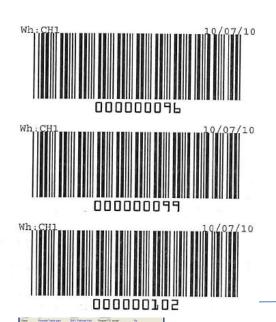

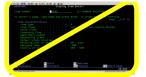

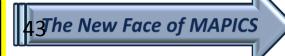

## Assignment

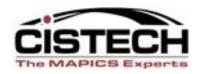

- Once tags are created they are assigned to Counters
- When creating counts, employee number assigned to the tag must match employee number signed onto the RF gun
- Prevents one Counter from giving their tag(s) to another Counter

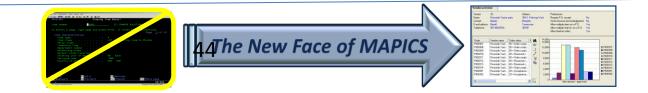

## Assign Tags to Counter

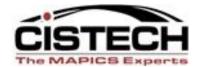

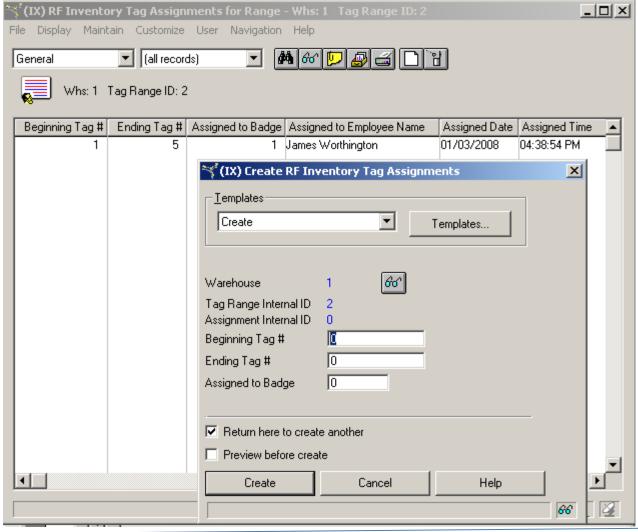

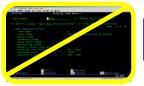

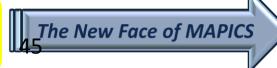

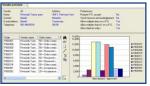

#### **Counter Actions**

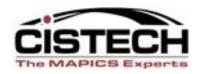

- Counter signs onto RF gun
- Chooses whether they are a 'Counter', 'Manager' or an 'Auditor'
  - Only Counters and Managers can change tags
  - Auditors can only approve or reject tags
- Enters/scans Employee number
- Then uses the following screens:

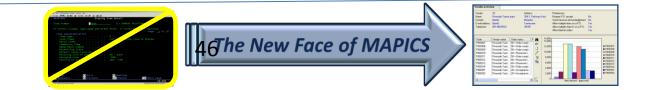

## **Count Entry Screens**

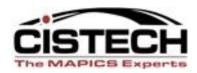

12/11/07 14:31:09 Count Entry

Tag#: \_\_\_\_\_0

F2=Return F3=Exit

12/11/07 14:38:50 Tag# 11

Item \_\_\_\_\_

Location \_\_\_\_\_

Qty \_\_\_\_\_.<u>000</u>

Btch/Lot \_\_\_\_\_

F2=Rtn F3=Exit F4=Set Tag Unused

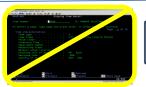

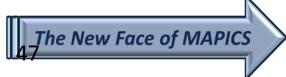

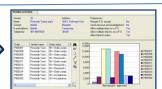

# **Entered Tag**

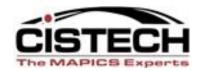

12/13/07 11:15:40

Tag# 4

Item 239402 A - GE ROTOR R8579 (4,

70F)

**UOM EA** 

Location A1230 Btch/Lot

Qty 415.000

F1=Void F2=Rtn F3=Exit

- Once the tag has been created, there are options to:
  - Change the count quantity
  - Void the tag (requires a reason code)

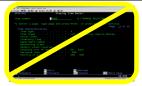

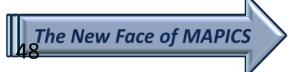

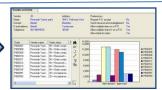

# Void/Reject Reasons

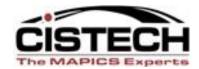

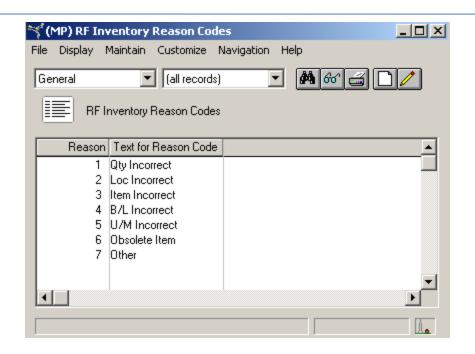

- Custom file has been created to enter Void or Audit Reject Reasons
- In addition to reason, counter or auditor can enter a manual entry of a description
- Audit Rejected tags must be voided before MM Count Group can be created

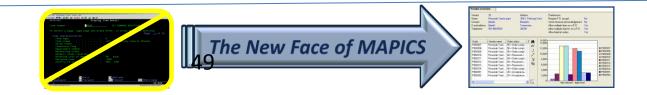

# Tag File

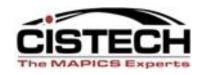

- As counts are scanned/entered, tag file is updated with:
  - Tag Status
  - Counted By (must match Assigned To)
  - Item, Location, Quantity and, if required, Batch/Lot number
  - Quantity and Cost difference between Location quantity and Count quantity

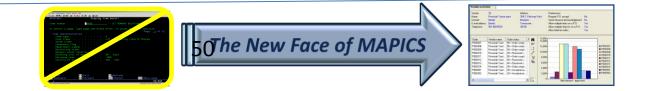

# Tags after Count/Audit

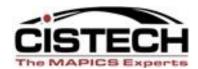

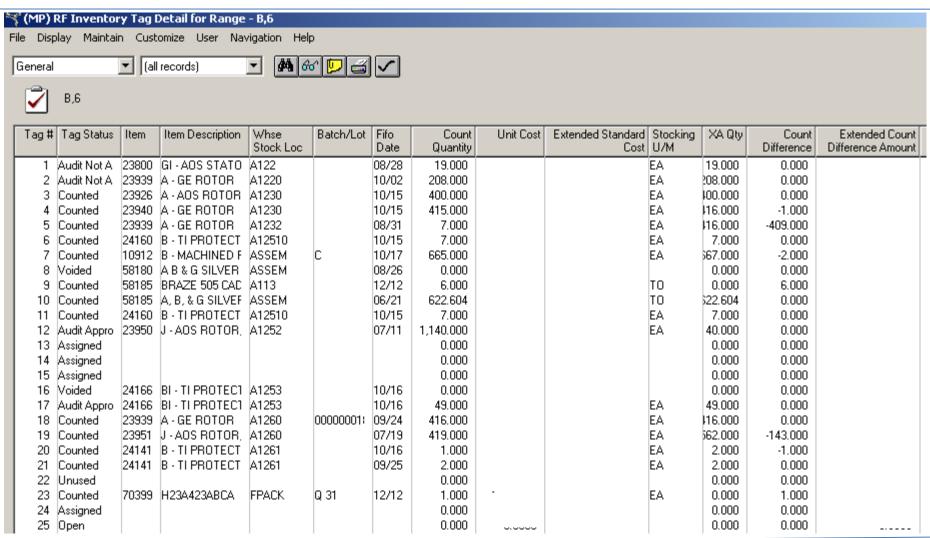

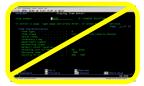

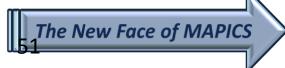

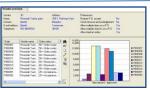

#### **Auditor Features**

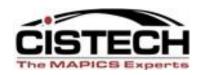

- An Auditor will be able to either approve or reject tags
- Rejected and Voided tags will require a Reason Code
- Auditor employee number, date, time, approval code and, if rejected, reason code will be added to the tag
- Un-used tags must be flagged as such

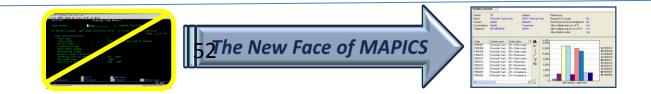

#### **Auditor Screens**

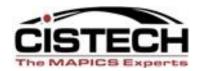

12/13/07 11:37:12

Tag# 4

Item 239402

A - GE ROTOR R8579 (4, 70F)

Location A1230

Btch/Lot

Count 415.000

Audit Accepted?

N(Y/N)

F2=Return

12/13/07 11:29:20 Select Reason Code AUDIT NOT APPROVED

Reason Code

- \_\_ Qty Incorrect
- Loc Incorrect
- Item Incorrect
- B/L Incorrect
- \_\_ U/M Incorrect
- Obsolete Item
- Other

F5=PageUp F6=PageDn

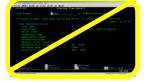

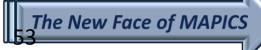

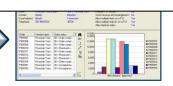

## Tag Reconciliation

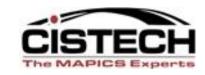

- Use Subsets and Views to review tags
- Audit rejected tags must be voided before MM Count Group can be created
- Verify that all tags have been accounted for

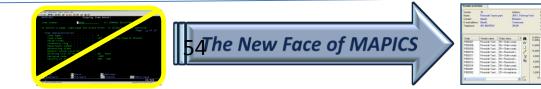

#### Tag Status

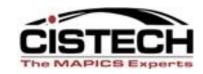

- OP Open
- AS Assigned
- \*CT Counted
- \*AA Audit Approved
- AN Audit Not Approved
- \*VD Voided
- \*UU Unused
- \*CN Consolidated To (for internal use when posting counts to MM)
- \*UI Uncounted Item (for internal use when posting counts to MM)
- \* all tags must be in one of these status codes to create the count group or IM batch

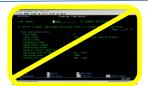

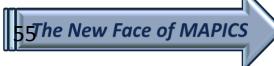

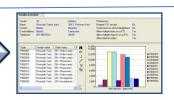

## **Create Count Group**

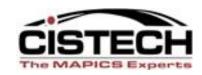

- Once all tags have been accounted for, a job will be run that will take the tag information and create an XA Materials Management Count Group:
  - Multiple tags for the same item/location will be consolidated
  - Program provides an option to create zero count quantity tags for item/locations that did not have a count quantity entered

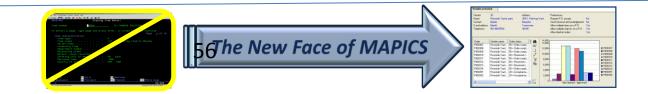

## Tag Status

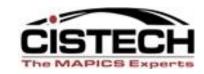

- \*CT Counted
- \*AA Audit Approved
- \*VD Voided
- \*UU Unused
- \*CN Consolidated To (for internal use when posting counts to MM)
- \*UI Uncounted Item (for internal use when posting counts to MM)
- \* all tags must be in one of these status codes to create the MM count group or IM batch

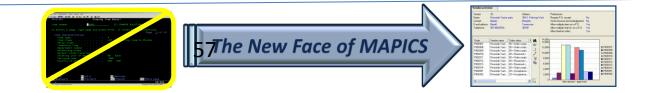

#### MM Count Group

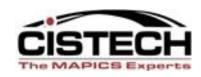

- Materials Management will now control count quantities
- XA Variance reports can be created
- Re-counts can be entered (MM allows up to 3 count quantities per item)
- Update quantity on hand is run from MM (creates 'PH' Physical Inventory Adjustment Transactions)
- Raw count data remains in RF Physical Inventory

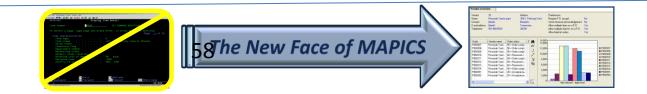

## IM Phy Inv Batch

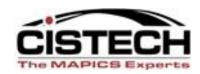

- Instead of an MM Count Group, you can choose to create a Physical Inventory Batch in Inventory Management
  - No tracking of Tag Number in IM, only MM
- Run the IM variance report and adjust counts as necessary
- Post the result through IM
- Raw count data remains in RF Physical Inventory

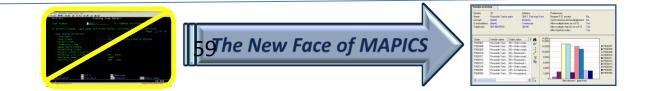

#### **MM** Count Group

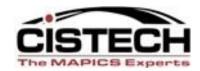

- Once the Count
   Group has been
   created, all activity
   would occur in MM
- If a re-count quantity needs to be entered, the MM card file would be used:

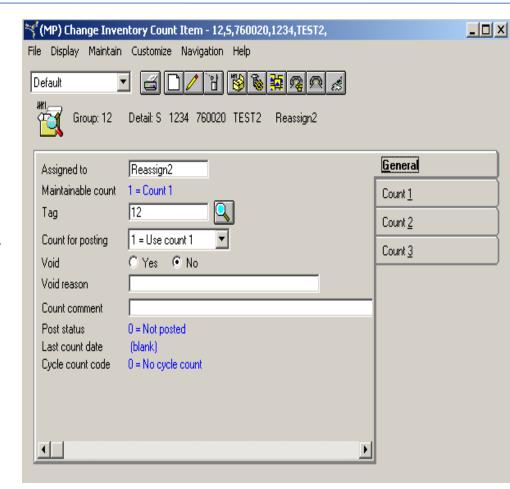

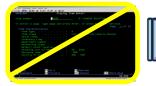

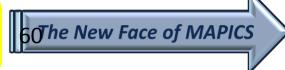

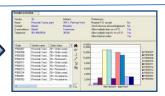

#### Variance Reports

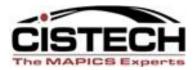

 Variance reports would be created from MM

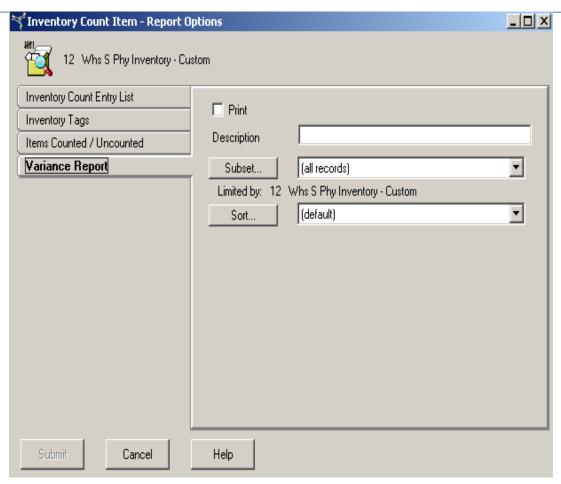

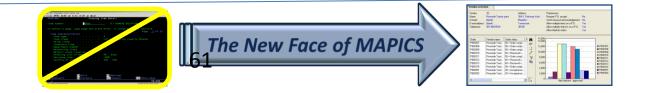

#### **Updating On Hand Balances**

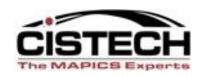

- Once all count items have been approved,
   Materials Management would be used to post count quantities
- If there is a difference between the count quantity and the location quantity, a PH (Physical Inventory Adjustment) transaction will be created to update the on hand balance

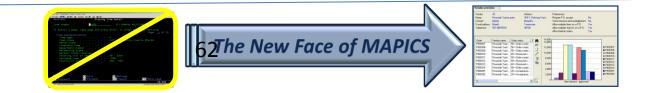

## Cycle Count after Physical Inventory

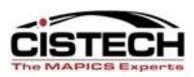

- The Cistech RF PI application includes programs that will:
  - Reset the 'Date Last Count' field in the Item Balance record based on the Cycle Count Code
    - Posting a Physical Inventory will change the 'Date Last Count' for every item in the warehouse to the same date
  - Update the 'Cycle Count Code' field based on the Value Class/ABC code of the item

# Physical Inventory Summary

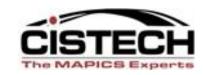

- Tags are now a 'peel off' label
- Scanning provides the tag 'data entry'
- Auditors can see count quantity from the RF gun and approve or reject a tag
- Counters can void a tag
- Auditor Rejected and Counter Voided tags require a user defined reason code
- Tags will create either an MM Count Group or IM Batch
- MM/IM will produce variance reports and update quantity on hand information

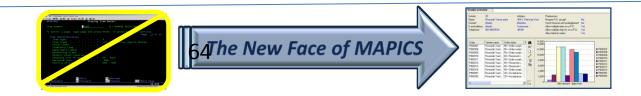

# **Implementation**

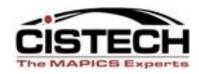

- Rapid implementation-be ready for your next physical inventory!
  - Create Employee/Badge numbers for Counters, Auditors & Managers in PM&C
  - Create a sample tag group and train employees on RF Gun screens & keys
  - Take your Physical
- Every company that has implemented RF PI has had a reduction of more than 50% in the time required to take a Physical Inventory

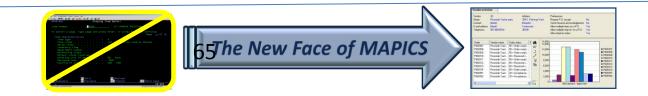

## **Implementation**

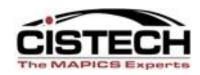

- Typical implementation..education/training on:
  - PM&C/Employee Master
  - Tag Control
  - Counter procedures
  - Auditor procedures
  - Reconciliation options
  - Posting counts to XA
  - Inventory update
- Normally, 2 to 3 days of consulting assistance

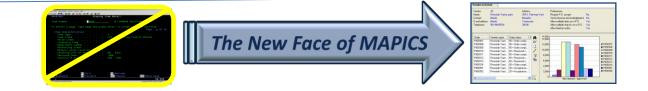

#### **Benefits**

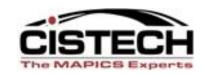

- Significantly reduce the amount of time to count, audit and reconcile a physical inventory
- Significantly reduces keystrokes with RF scanning functions, increases data accuracy
- Integrated with MM minimizes training effort
- 'Tags' printed on peel off labels using a laser printer
- Can track tag from creation to posting with tag status
- Can audit tags and present an excel spreadsheet (exported from PowerLink) to external auditors showing count/audit
- Reason codes for void and audit rejected tags

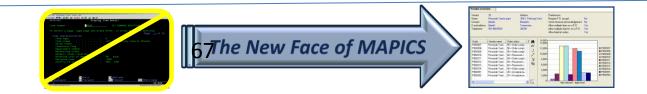

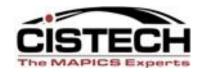

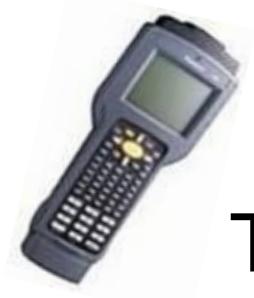

# Thank You!

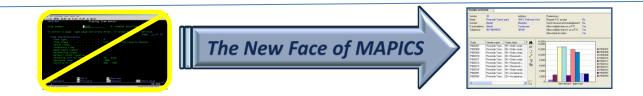